# RITARAR

Sala á Rauðri fjöður 2022 Maí 2022

HOM

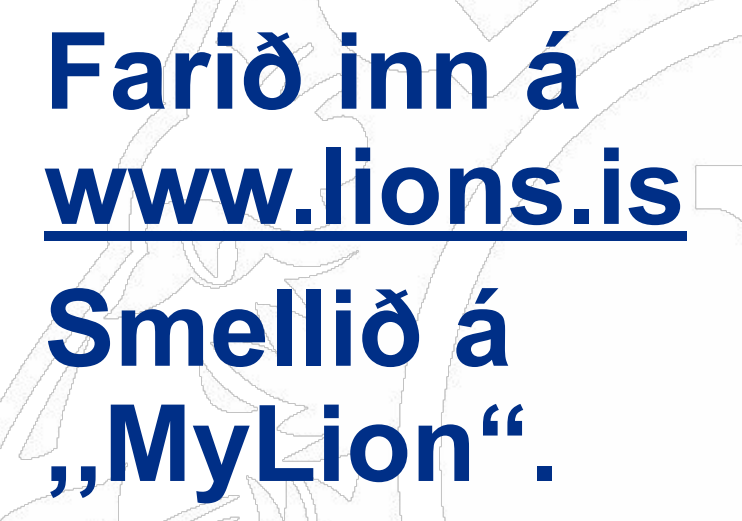

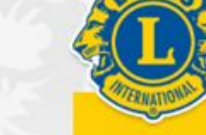

Fréttir

MyLion

· Innskrá · Skrifst. o.fl.

RAUÐA FJÖÐRIN LIONSÞING 2022 STYRKJA LCIF UM LIONS KLÚBBAR VERKEFNI MINNINGARKORT LIONSBÚÐIN FRÆÐSLA O

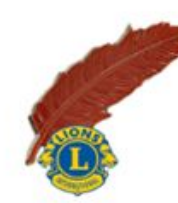

**LIONS Á ÍSLANDI** 

Smelltu á fréttina til að kaupa rauða fjöður. - Fréttatilkynning vegna sölu Rauðu fjaðrarinnar dagana 31. mars til 3 apríl 2022

Smelltu hér til að kaupa rauða fjöður 03.04.2022

07.03.2022 Lionshreyfingin á Íslandi safnar fé á nokkurra ára fresti til góðra málefna undir merkinu "Rauða fjöðrin". Nú hafa...

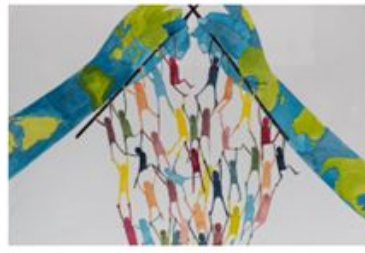

Vinningsmyndin í Friðarveggspjaldakeppninni 2021-2022 26.03.2022 Vinningsmyndin i

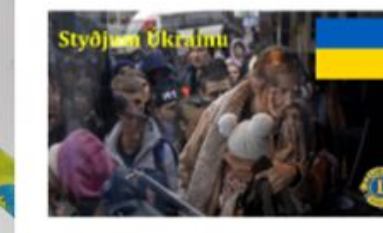

Lions hjálpar bágstöddum í Úkraínu

27.02.2022 Sælir kæru lionsfélagar, eins og ykkur öllum er kunnugt þá er stríðásand í

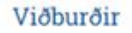

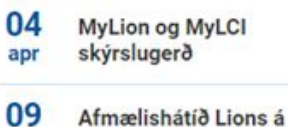

apr Íslandi

11 Tímastjórnun apr

Sjá alla viðburði

#### Verkefni

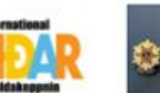

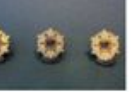

Friðarveggspja ldakeppni

Heiðurssjóður Guðrúnar...

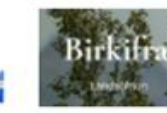

Alþjóðahjálpar sjóðurinn

**Lions Clubs International FOUNDATION** 

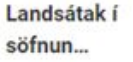

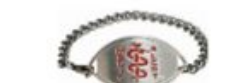

### **Access to your Lion Account**

### Skráið ykkur inn á ykkar aðgangi.

### Sign in

#### Lion Account ID\* 2

sigud69@gmail.com

**Forgot Lion Account ID** 

#### Password\*

 $\sum$ 

View .........

**Forgot Password** 

#### **Remember Me**

By clicking Sign In, you agree to our Privacy Policy and Terms of Use

#### **SIGN IN**

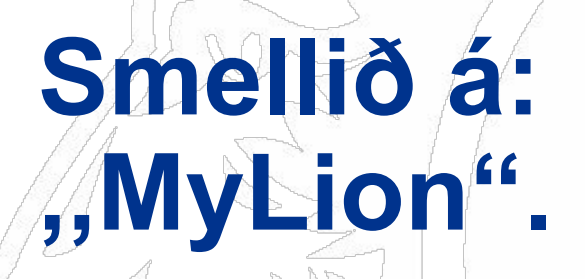

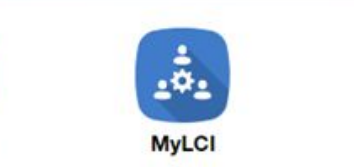

O

**MyLion** 

Following

 $^{+}$ 

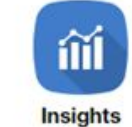

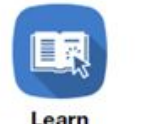

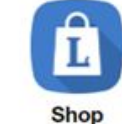

Learn

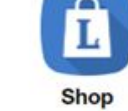

**Announcements** 

#### **Service Metrics**

There are no new announcements

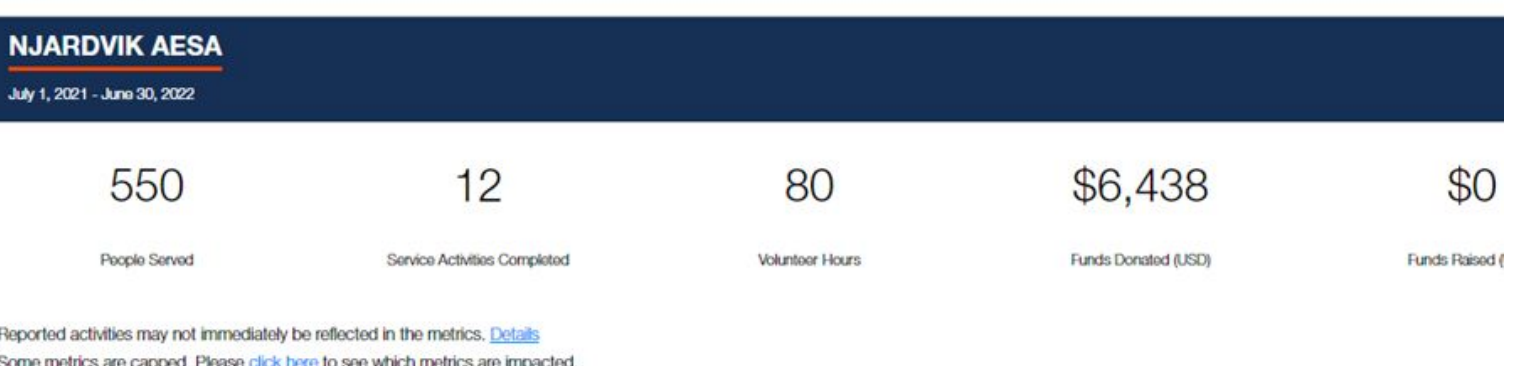

#### **Upcoming Club Activities** See All **MyLion Facebook Forum** There are no upcoming club activities.

**Resources** 

- Technical Support in Knowledgebase
- Digital products webpage
- 
- 
- Service Reporting webpage
- Member Service Center

Smellið á: Report Past

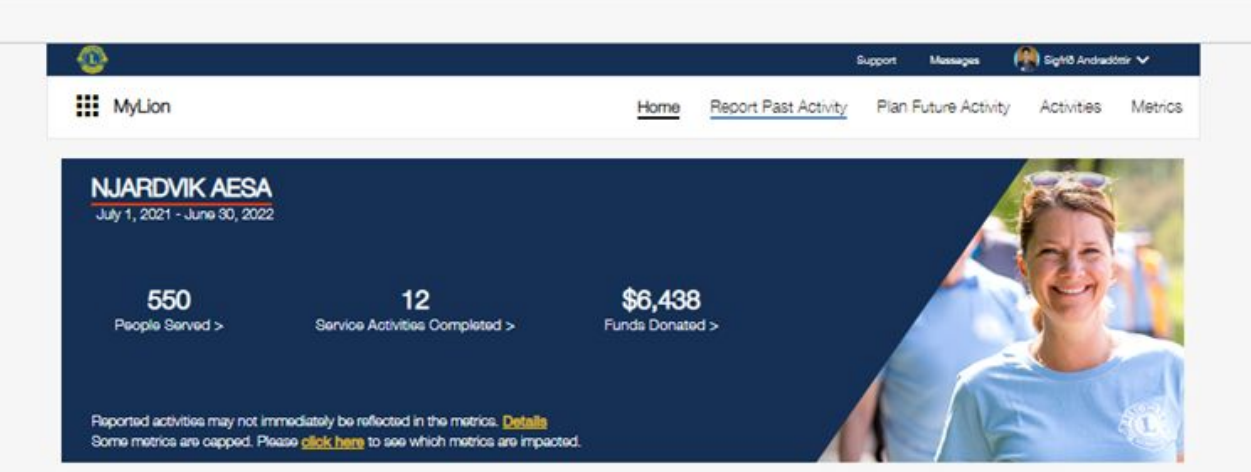

#### **Signature Activities**

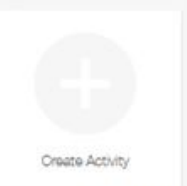

**Upcoming Activities** 

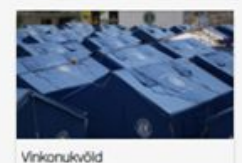

Creator Johanna Thorsteinson REVIKJAVIK ER<br>Apr 25, 2022

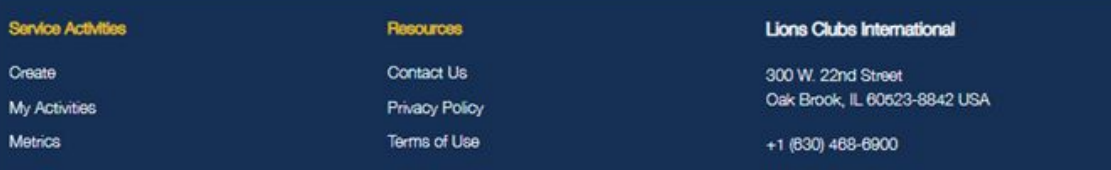

## Smellið á: "Report+"<br>takkann

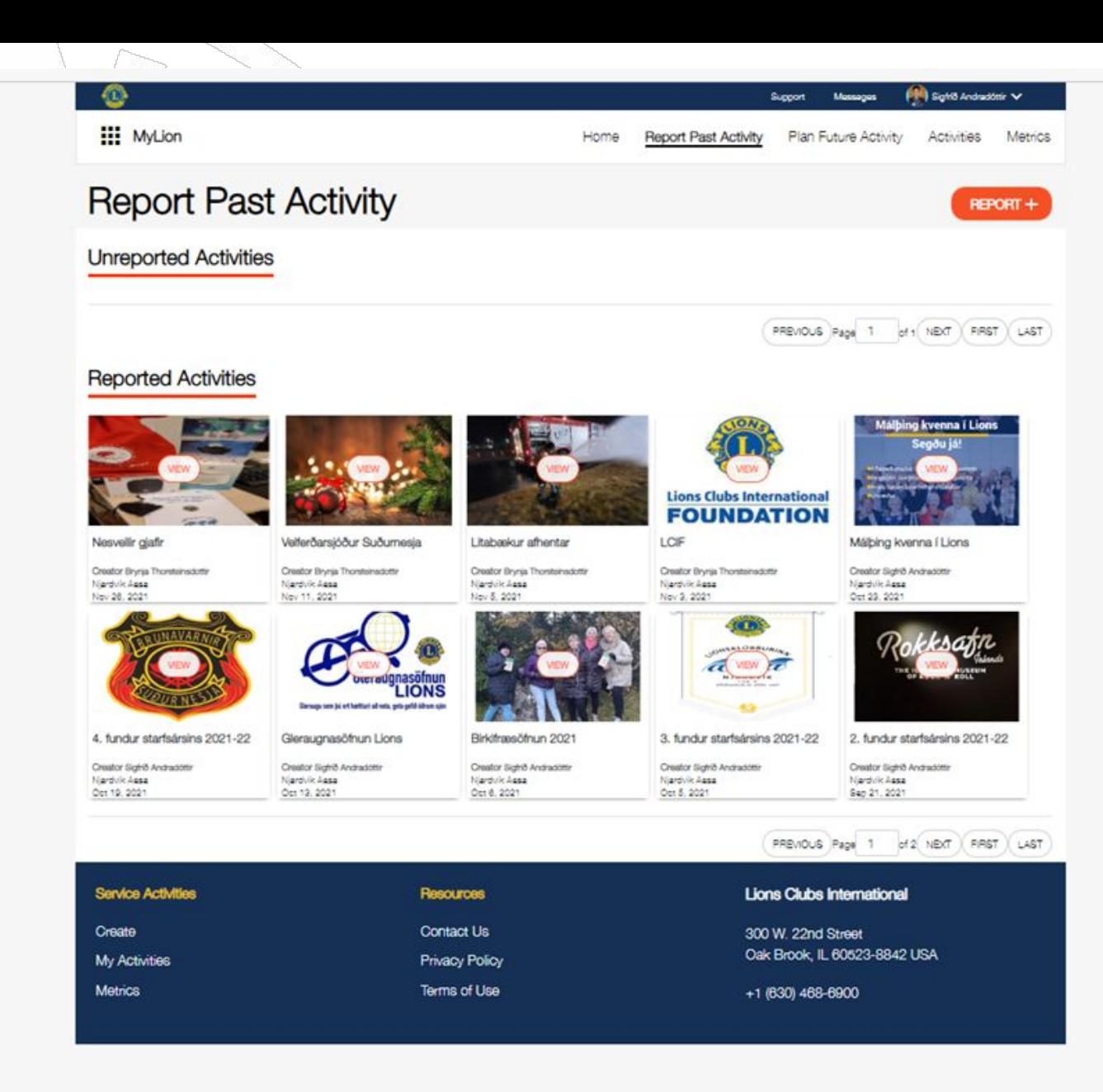

**Skráið inn þær upplýsingar sem passa ykkar klúbbi.**

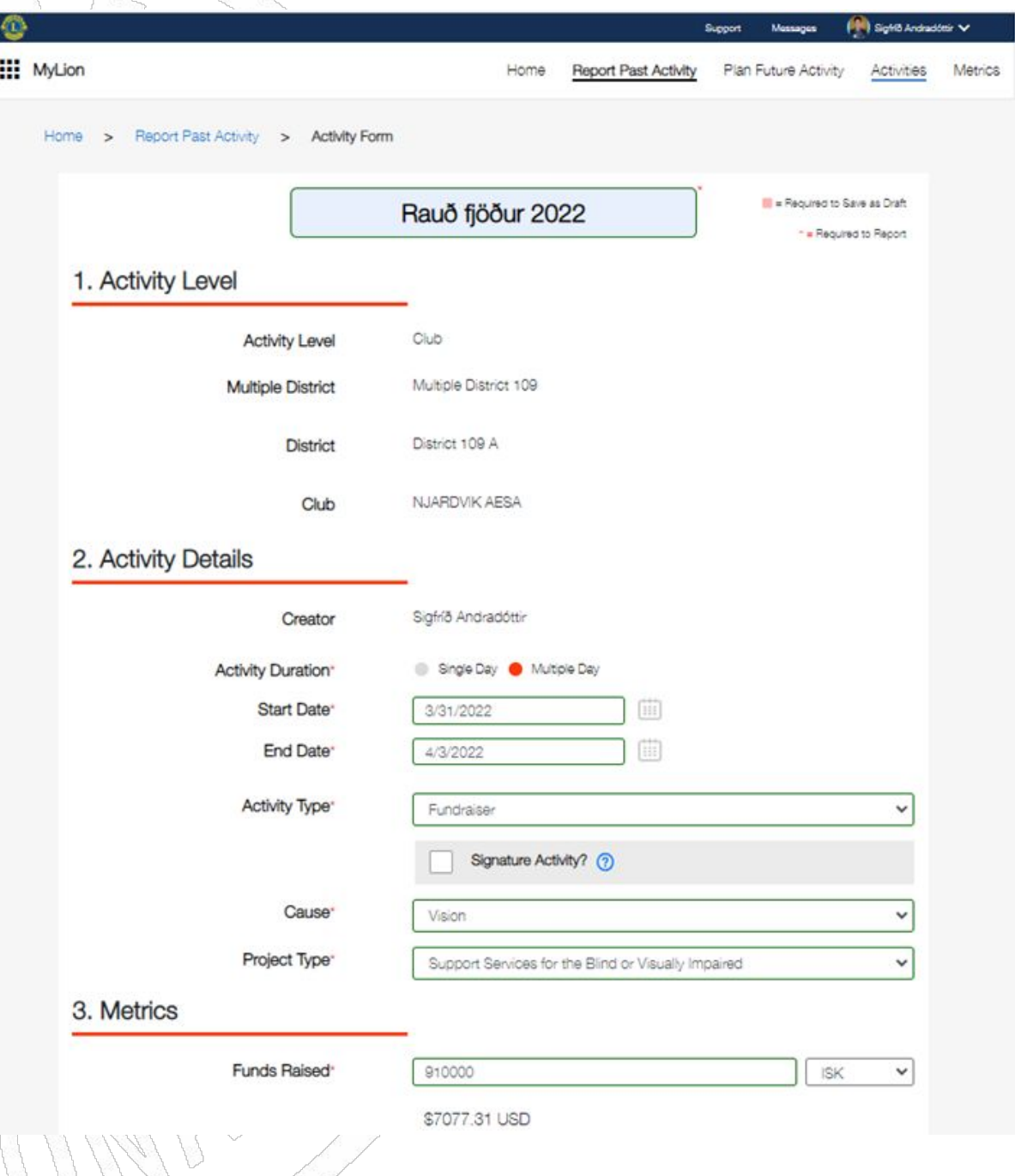

## Áframhald á skráningu<br>ykkar klúbbs.

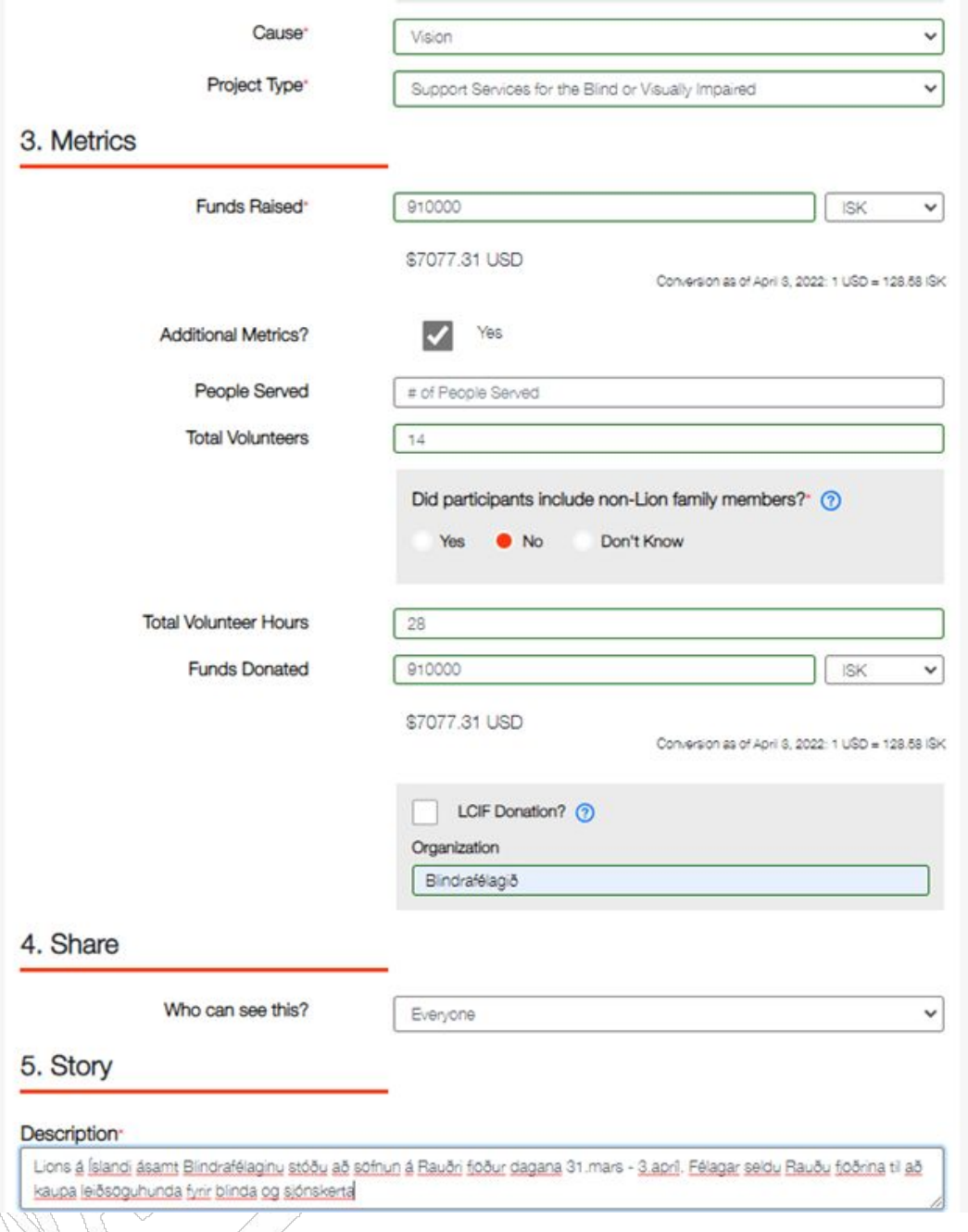

**Setjið myndina af Rauðu fjaðrar sölunni sem ,,Featured Photo".**

**Inn í ,,Photo Gallery" fara þær myndir sem voru teknar í sölunni hjá þínum klúbbi.**

**Myndirnar mega vera fleiri en ein, þið smellið bara á + og setjið inn fleiri myndir.**

**Smellið á ,,Report"**

#### 5. Story

#### Description<sup>®</sup>

Lions á Íslandi ásamt Blindrafélaginu stóðu að söfnun á Rauðri fjöður dagana 31.mars - 3.apríl. Félagar seldu Rauðu fjöðrina til að kaupa leiðsöguhunda fyrir blinda og sjónskerta

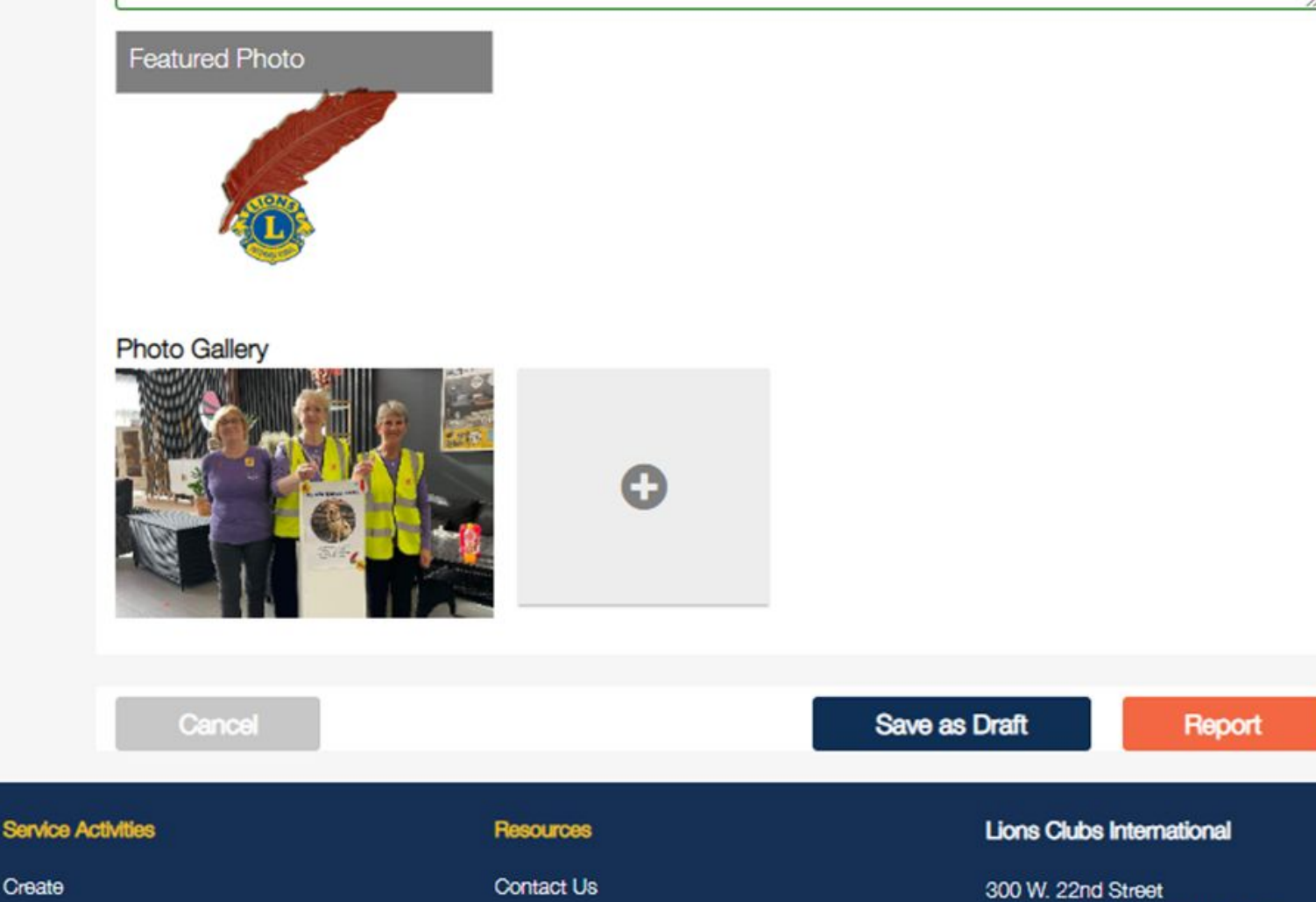

Oak Brook, IL 60523-8842 USA

## Þá birtist þessi kassi, þið<br>smellið á "SUBMIT".

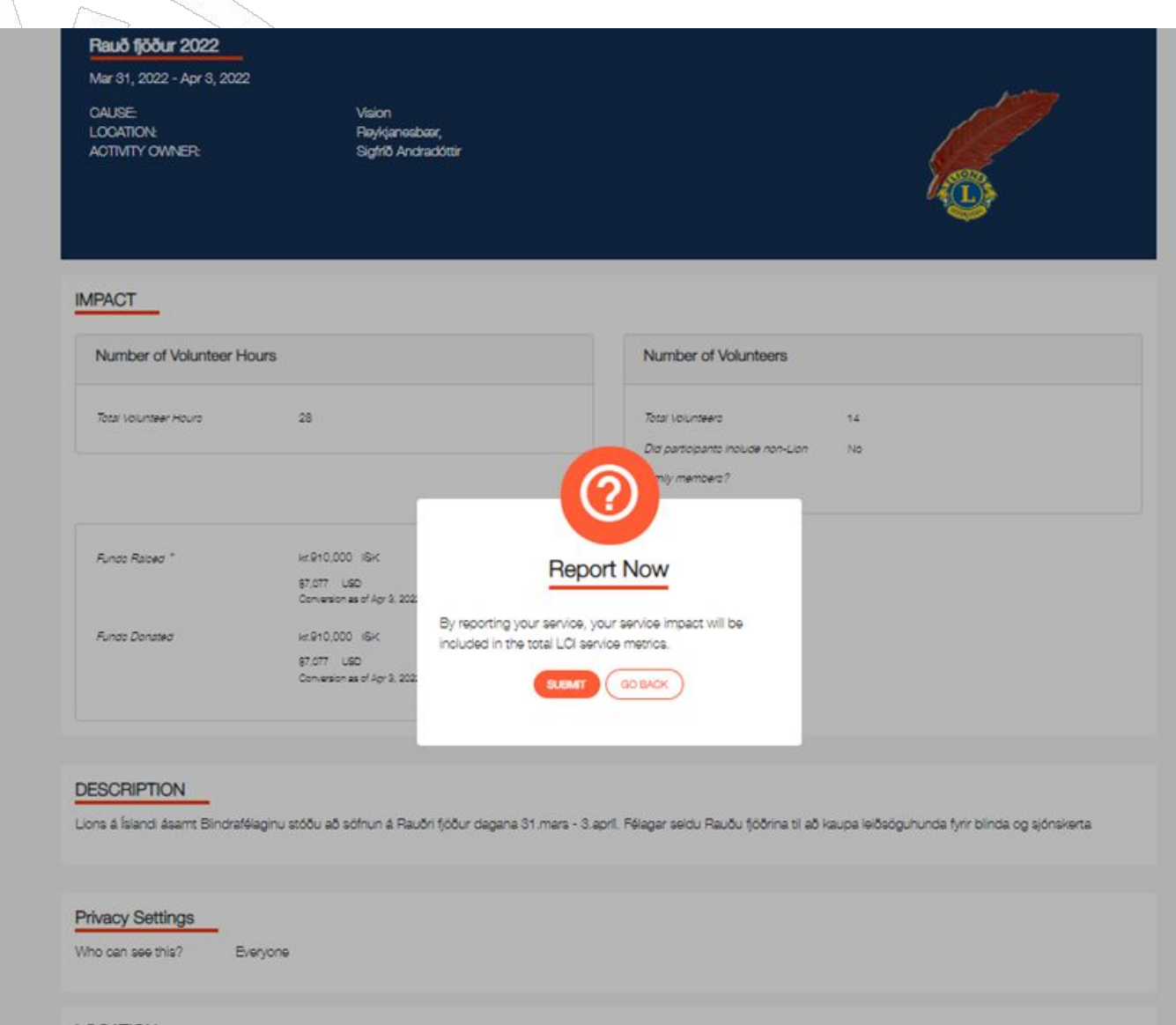

**LOCATION** 

Reykjanesbær,

GO BACK

 $10$ 

**Eins og þið sjáið er takkinn á myndinni við Rauðu fjaðrar merkið grænn á litinn.**

### **Þar með eruð þið búin að skrá söluna hjá ykkar klúbbi.**

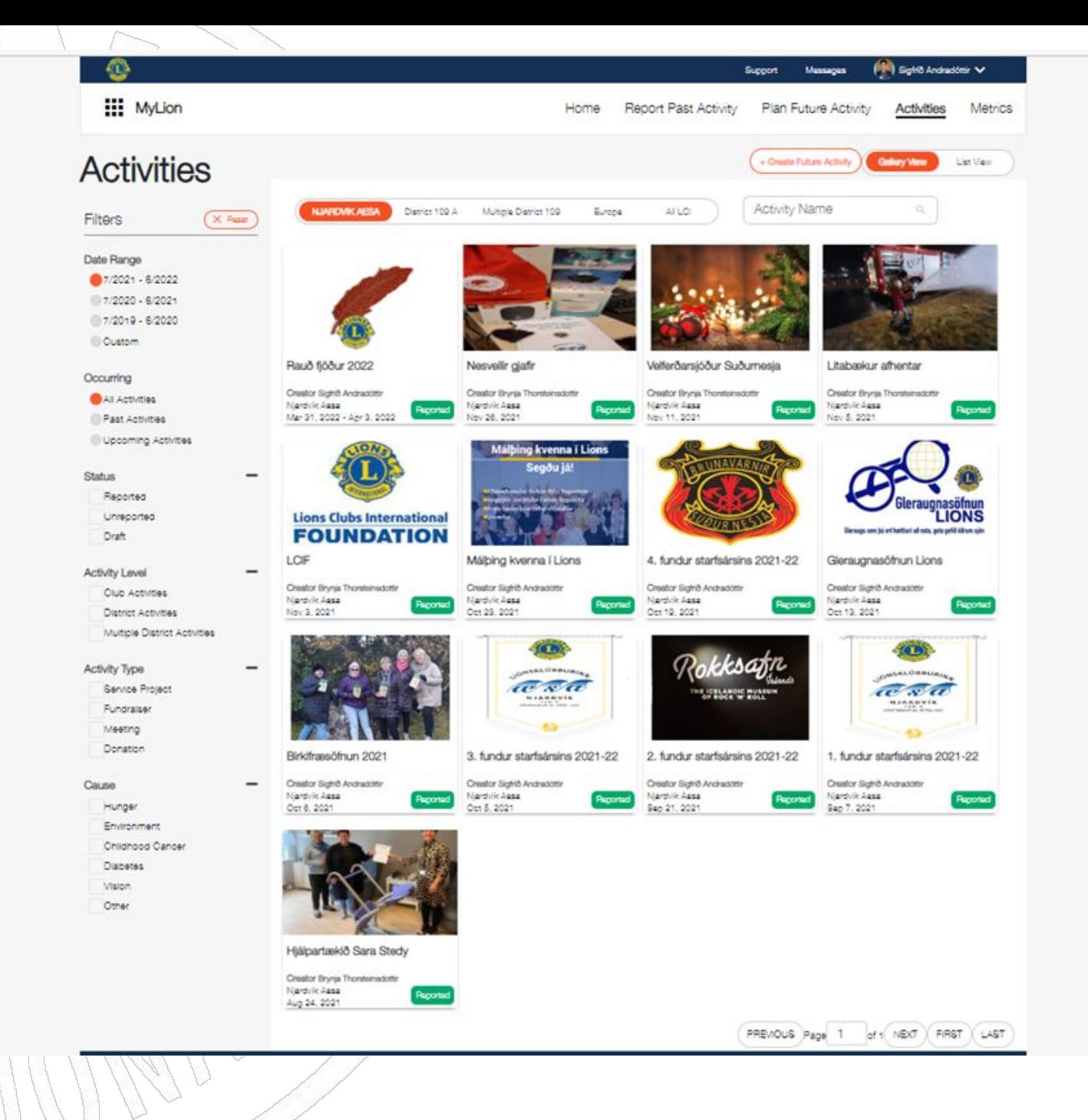

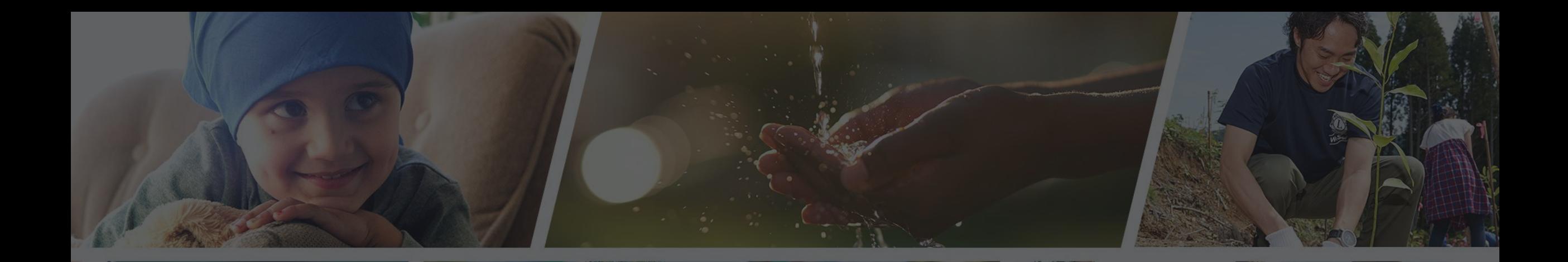

**Endilega hafið samband ef þið þurfið aðstoð**

Sigfríð Andradóttir - [sigfrida@simnet.is](mailto:sigfrida@simnet.is) Sigríður Guðmundsdóttir - [sigud69@gmail.com](mailto:sigud69@gmail.com)